**ПЕРВОЕ ВЫСШЕЕ ТЕХНИЧЕСКОЕ УЧЕБНОЕ ЗАВЕДЕНИЕ РОССИИ**

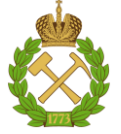

**МИНИСТЕРСТВО НАУКИ И ВЫСШЕГО ОБРАЗОВАНИЯ РОССИЙСКОЙ ФЕДЕРАЦИИ федеральное государственное бюджетное образовательное учреждение высшего образования САНКТ-ПЕТЕРБУРГСКИЙ ГОРНЫЙ УНИВЕРСИТЕТ**

**СОГЛАСОВАНО**

**УТВЕРЖДАЮ**

**Руководитель ОПОП ВО доцент Е.Б. Мазаков**

**\_\_\_\_\_\_\_\_\_\_\_\_\_\_\_\_\_\_\_\_\_\_\_\_\_**

**Проректор по образовательной деятельности доцент Д.Г. Петраков**

**\_\_\_\_\_\_\_\_\_\_\_\_\_\_\_\_\_\_\_\_\_\_**

# **РАБОЧАЯ ПРОГРАММА ДИСЦИПЛИНЫ**

# **СОВРЕМЕННЫЕ ПРОБЛЕМЫ ИНФОРМАЦИОННЫХ СИСТЕМ И ТЕХНОЛОГИЙ**

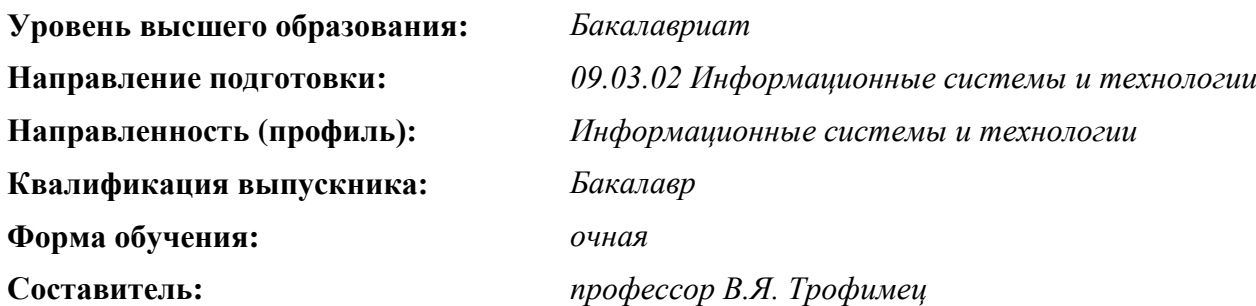

Санкт-Петербург

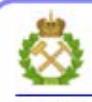

ЛОКУМЕНТ ПОЛПИСАН УСИЛЕННОЙ **КВАЛИФИЦИРОВАННОЙ** ЭЛЕКТРОННОЙ ПОДПИСЬЮ

Сертификат: 00F3 503F 985D 6537 76D4 6643 BD9B 6D2D IC Сертификат: 0019 9031 9031 9031 9031 9043<br>Владелец: Пашкевич Наталья Владимировна<br>Действителен: с 27.12.2022 по 21.03.2024

**Рабочая программа дисциплины** «Современные проблемы информационных систем и технологий» разработана:

– в соответствии с требованиями ФГОС ВО – бакалавриат по направлению подготовки 09.03.02 «Информационные системы и технологии», утвержденного приказом Минобрнауки России № 926 от 19 сентября 2017 г.;

– на основании учебного плана бакалавриата по направлению подготовки 09.03.02 «Информационные системы и технологии», направленность (профиль) «Информационные системы и технологии».

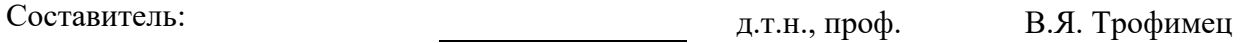

**Рабочая программа рассмотрена и одобрена на заседании кафедры Информационных систем и вычислительной техники** от 01.02.2022 г., протокол № 6.

Заведующий кафедрой информационных систем и вычислительной техники к.т.н., доц. Е.Б. Мазаков

#### **Рабочая программа согласована:**

Начальник управления учебнометодического обеспечения образовательного процесса и проставлять проставлять к.т.н. П.В. Иванова

## 1. ПЕЛЬ И ЗАЛАЧИ ЛИСПИПЛИНЫ

Цель дисциплины - систематизация знаний о современных проблемах и тенденциях развития информационных технологий и вычислительных средств, рассмотрение возможностей и перспектив их применения в науке, образовании, экономике и других областях деятельности человека.

### Основные залачи лиспиплины:

- раскрытие структуры и содержания круга современных проблем в области информатики и вычислительной техники;

- формирование представлений о научных основах решения проблем в данной предметной области.

Поставленная цель достигается решением соответствующих задач в рамках теоретического изучения курса, выполнения студентами практических заданий, а также самостоятельной работы студентов с использованием метолических разработок и контроля выполнения работ преподавателем.

## 2. МЕСТО ЛИСПИПЛИНЫ В СТРУКТУРЕ ОПОП ВО

Дисциплина «Современные проблемы информационных систем и технологий» относится к части «ФТД.Факультативы» основной профессиональной образовательной программы по направлению подготовки 09.03.02 «Информационные системы и технологии», направленность (профиль) «Информационные системы и технологии» и изучается в 6 семестре.

Предшествующими курсами, на которых непосредственно базируется дисциплина «Современные проблемы информационных систем и технологий» являются: «Информатика в информационных системах», «Информационные технологии», «Моделирование», «Философия», «Экономика».

Дисциплина «Современные проблемы информационных систем и технологий» является основополагающей для изучения следующих дисциплин: «Информационные технологии в системах управления», «Прикладные информационные технологии в информационных системах», «Интеллектуальные системы и технологии».

Особенностью лисциплины является её интегративный характер, который проявляется в комплексном применении знаний из IT-сферы со знаниями из области математики, философии и экономики.

## 3. ПЛАНИРУЕМЫЕ РЕЗУЛЬТАТЫ ОБУЧЕНИЯ ПО ДИСЦИПЛИНЕ, СООТ-НЕСЕННЫЕ С ПЛАНИРУЕМЫМИ РЕЗУЛЬТАТАМИ ОСВОЕНИЯ ОБРАЗОВА-ТЕЛЬНОЙ ПРОГРАММЫ

Процесс изучения дисциплины «Современные проблемы информационных систем и технологий» направлен на формирование следующих компетенций:

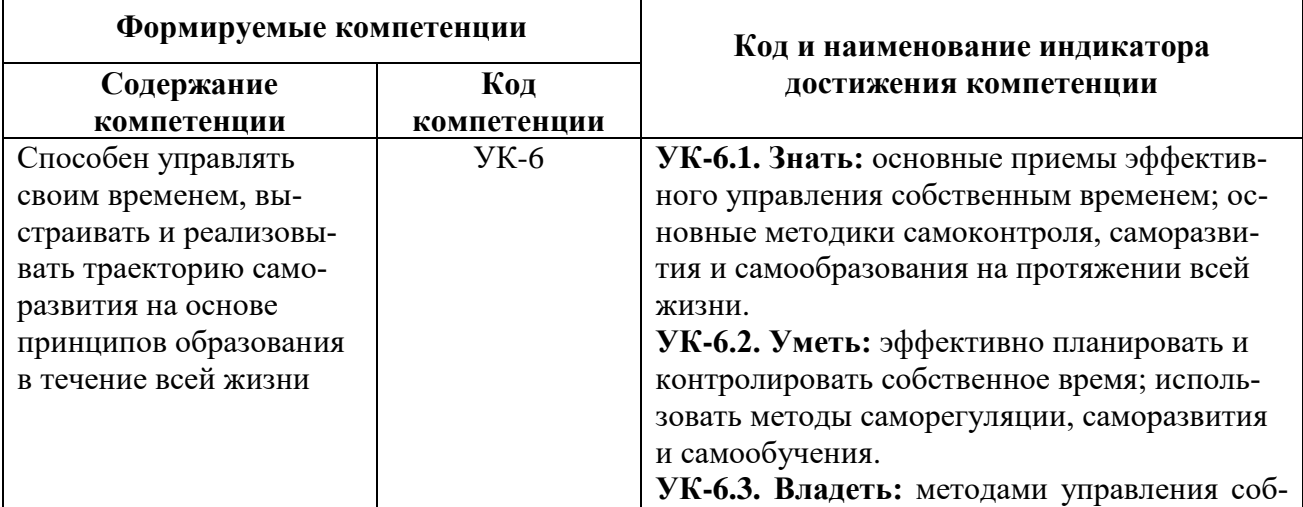

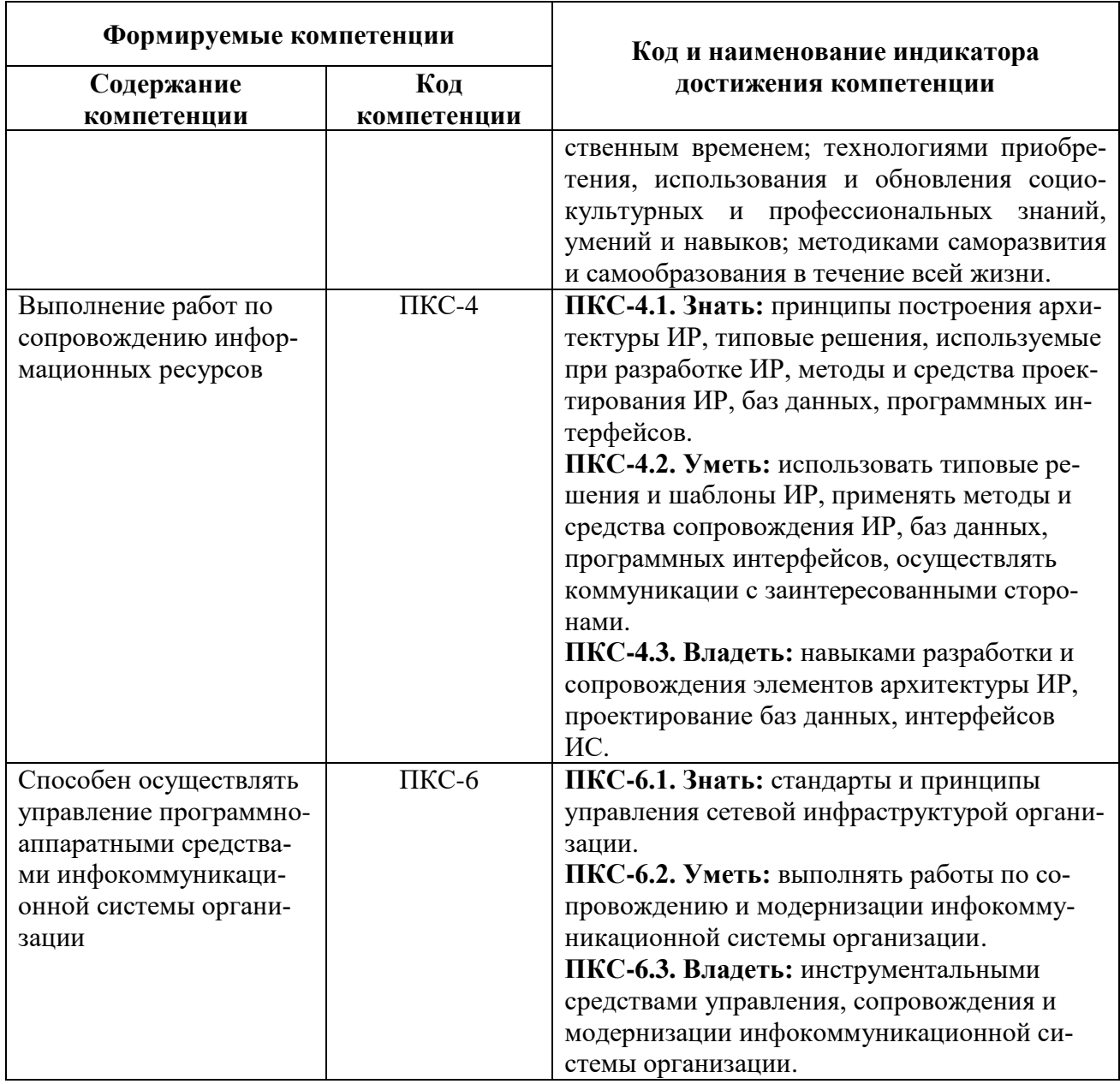

# 4. СТРУКТУРА И СОДЕРЖАНИЕ ДИСЦИПЛИНЫ

# 4.1. Объем дисциплины и виды учебной работы

Общая трудоёмкость дисциплины составляет 2 зачётные единицы, 72 часа.

![](_page_3_Picture_15.jpeg)

![](_page_4_Picture_294.jpeg)

# **4.2. Содержание дисциплины**

Учебным планом предусмотрены: лекции, практические занятия и самостоятельная работа.

# **4.2.1. Разделы дисциплин и виды занятий**

![](_page_4_Picture_295.jpeg)

# **4.2.2. Содержание разделов дисциплины**

![](_page_4_Picture_296.jpeg)

![](_page_5_Picture_193.jpeg)

![](_page_6_Picture_251.jpeg)

#### **4.2.3. Практические занятия**

![](_page_6_Picture_252.jpeg)

#### **4.2.4. Лабораторные работы**

Лабораторные работы не предусмотрены учебным планом.

#### **4.2.5. Курсовые работы (проекты)**

Курсовые работы (проекты) не предусмотрены учебным планом.

## **5. ОБРАЗОВАТЕЛЬНЫЕ ТЕХНОЛОГИИ**

В ходе обучения применяются:

**Лекции**, которые являются одним из важнейших видов учебных занятий и составляют основу теоретической подготовки обучающихся. Цели лекционных занятий:

– дать систематизированные научные знания по дисциплине, акцентировать внимание на наиболее сложных вопросах дисциплины;

– стимулировать активную познавательную деятельность обучающихся, способствовать формированию их творческого мышления.

**Практические занятия.** Цели практических занятий:

– совершенствовать умения и навыки решения практических задач.

Главным содержанием этого вида учебных занятий является работа каждого обучающегося по овладению практическими умениями и навыками профессиональной деятельности.

Консультации (текущая консультация, накануне зачета) являются одной из форм руководства учебной работой обучающихся и оказания им помощи в самостоятельном изучении материала дисциплины, в ликвидации имеющихся пробелов в знаниях, задолженностей по текущим занятиям, в подготовке письменных работ (проектов).

Текущие консультации проводятся преподавателем, ведущим занятия в учебной группе, научным руковолителем и носят как инливилуальный, так и групповой характер.

Самостоятельная работа обучающихся направлена на углубление и закрепление знаний, полученных на лекциях и других занятиях, выработку навыков самостоятельного активного приобретения новых, дополнительных знаний, подготовку к предстоящим учебным занятиям и промежуточному контролю.

## 6. ОЦЕНОЧНЫЕ СРЕДСТВА ДЛЯ ТЕКУЩЕГО КОНТРОЛЯ УСПЕВАЕМО-СТИ, ПРОМЕЖУТОЧНОЙ АТТЕСТАЦИИ ПО ИТОГАМ ОСВОЕНИЯ ДИСЦИПЛИ-HЫ

6.1. Оценочные средства для самостоятельной работы и текущего контроля успеваемости

Раздел 1. Становление информатики и вычислительной техники в России и за рубежом. Основные парадигмы и общетеоретические проблемы развития информати-КИ

1. Перечислите основные этапы развития информатики и охарактеризуйте их.

2. Какие ЭВМ появились первыми в России и за рубежом.

- 3. Что такое информационная революция и чем она характеризуется?
- 4. Сформулируйте закон Мура.

5. Сформулируйте закон Меткалфа.

#### Раздел 2. Современное состояние и перспективы развития технического обеспечения автоматизированных систем

1. Охарактеризуйте основные этапы развития элементной базы вычислительной техники.

2. Назовите основные направления развития архитектур вычислительных систем.

3. Назовите архитектурные особенности и области применения современных графических процессоров и процессоров цифровой обработки сигналов.

4. Охарактеризуйте энергосберегающие технологии, используемые в современных вычислительных системах.

5. Что такое центры обработки данных и на основе каких технологий они создаются.

## Раздел 3. Современное состояние и перспективы развития информационного и программного и обеспечения автоматизированных систем

1. Укажите основные этапы развития архитектур ОС.

2. В чем состоит особенность функционального моделирования информационных си $c$  тем $?$ 

3. В чем состоит особенность объектно-ориентированного моделирования информапионных систем?

4. Охарактеризуйте концепцию облачных вычислений.

5. Перечислите фундаментальные и прикладные направления развития систем искусственного интеллекта.

Раздел 4. Социальные и правовые аспекты развития информационных технологий

1. Что такое информационный потенциал и какими наиболее важными составляющими он характеризуется на современном этапе развития общества?

2. Что такое социальные сети и на основе каких технологий они создаются?

3. Какие сервисы Internet можно назвать социально-значимыми и почему?

4. Какие существуют позитивные и негативные факторы психологического влияния информационного общества на личность?

5. Назовите основные нормативные акты Российской Федерации в сфере информатизации.

## **6.2. Оценочные средства для проведения промежуточной аттестации (зачет)**

### **6.2.1. Примерный перечень вопросов/заданий к зачету:**

1. Архитектура компьютера. Поколения компьютерных архитектур. Классы SISD, SIMD, MISD, MIMD. Перспективы развития.

2. Архитектура процессора. CISC-архитектура. RISC-архитектура. VLIWархитектура. Перспективы развития.

3. Направления развития микропроцессоров: оптические, квантовые, ассоциативные процессоры.

4. Архитектурные особенности и области применения современных графических процессоров и процессоров цифровой обработки сигналов.

5. Развитие элементной базы вычислительной техники.

6. Суперкомпьютеры. Перспективы развития.

7. Энергосберегающие технологии, используемые в процессорах, персональных компьютерах и серверах.

8. Центры обработки данных.

9. Основные модели распределённых вычислений.

10. Облачные вычисления.

11. Эволюция и развитие операционных систем. Методы администрирования данных в ОС.

12. Эволюция и развитие языков и технологий программирования. Инструментальные CASE-средства. Технология программирования как отрасль экономики.

13. Эволюция и развитие языков методов программирования. Процедурное программирование, объектно-ориентированное программирование, функциональное программирование.

- 14. Эвристическое программирование и моделирование
- 15. Кроссплатформенные программные средства.
- 16. Методологии проектирования IDEF.
- 17. Методологии проектирования UML.
- 18. Проблемы кодирование и сжатия данных. Проблемы защиты информации.
- 19. Подходы к решению проблем организации хранения данных.

20. Основные понятия баз данных и знаний. Их различие. Место баз знаний в интеллектуальных информационных системах. Системы управления знаниями и их основные задачи.

21. Модели представления данных и знаний. Средства логического вывода в базе знаний

- 22. Экспертная система и её архитектура.
- 23. Инженерия знаний.
- 24. Хранилища данных.
- 25. Концепция организации многомерной модели данных.
- 26. Современные технологии статистического анализа данных. Методы Data Mining.
- 27. Компоненты систем интеллектуального анализа данных
- 28. Основные этапы интеллектуального анализа данных.
- 29. Машинное обучение с учителем и без учителя.
- 30. Основные понятия нейроинформатики.
- 31. Генетические алгоритмы.
- 32. Проблема больших данных.
- 33. Правовые проблемы информатизации.
- 34. Социальные проблемы информатизации.
- 35. Психологические проблемы информатизации.

### 6.2.2. Примерные тестовые задания к зачету

#### Вариант 1

![](_page_9_Picture_29.jpeg)

![](_page_10_Picture_4.jpeg)

![](_page_11_Picture_253.jpeg)

# **Вариант 2**

![](_page_11_Picture_254.jpeg)

![](_page_12_Picture_4.jpeg)

![](_page_13_Picture_4.jpeg)

![](_page_14_Picture_237.jpeg)

# **Вариант 3**

![](_page_14_Picture_238.jpeg)

![](_page_15_Picture_4.jpeg)

![](_page_16_Picture_18.jpeg)

6.3. Описание показателей и критериев контроля успеваемости, описание шкал оценивания

## 6.3.1. Критерии оценок промежуточной аттестации (дифференцированный зачет)

Примерная шкала оценивания знаний по вопросам/выполнению заданий дифференцированного зачета:

![](_page_16_Picture_19.jpeg)

![](_page_17_Picture_377.jpeg)

*Примерная шкала оценивания знаний в тестовой форме:*

![](_page_17_Picture_378.jpeg)

## **6.3.2. Критерии оценок промежуточной аттестации (зачет)**

## *Примерная шкала оценивания знаний по вопросам/выполнению заданий зачета:*

![](_page_17_Picture_379.jpeg)

## *Примерная шкала оценивания знаний в тестовой форме:*

![](_page_17_Picture_380.jpeg)

# **7. УЧЕБНО-МЕТОДИЧЕСКОЕ И ИНФОРМАЦИОННОЕ ОБЕСПЕЧЕНИЕ ДИСЦИПЛИНЫ**

## **7.1. Рекомендуемая литература**

## **7.1.1. Основная литература**

1. Гвоздева, В.А. Информатика, автоматизированные информационные технологии и системы [Электронный ресурс]: учебник / В.А. Гвоздева. – М.: ФОРУМ, ИНФРА-М, 2021. – 542 с. [\(https://znanium.com/catalog/product/1220288\)](https://znanium.com/catalog/product/1220288)

2. Сычев, Ю.Н. Защита информации и информационная безопасность [Электронный ресурс]: учебное пособие / Ю.Н. Сычев. – М.: ИНФРА-М, 2022. – 201 с.

([https://znanium.com/catalog/product/1844364\)](https://znanium.com/catalog/product/1844364)

3. Цифровой бизнес [Электронный ресурс]: учебник / под науч. ред. О. В. Китовой. – М.: ИНФРА-М, 2021. – 418 с. [\(https://znanium.com/catalog/product/1659834\)](https://znanium.com/catalog/product/1659834)

## **7.1.2. Дополнительная литература**

1. Гухман, В.Б. Краткая история науки, техники и информатики [Электронный ресурс]: учебное пособие / В.Б. Гухман. – Москва; Берлин: Директ-Медиа, 2017. – 171 с.

[\(http://biblioclub.ru/index.php?page=book\\_red&id=474295\)](http://biblioclub.ru/index.php?page=book_red&id=474295)

2. Кияев, В.И. Развитие информационных технологий [Электронный ресурс] / В.И. Кияев, О.Н. Граничин. – 2-е изд., исправ. – М.: Национальный Открытый Университет «ИН-ТУИТ», 2016. – 199 с.[\(http://biblioclub.ru/index.php?page=book\\_red&id=428804\)](http://biblioclub.ru/index.php?page=book_red&id=428804)

3. Алексеева, И.Ю. Философские проблемы информатики [Электронный ресурс]: учебно-методическое пособие / И.Ю. Алексеева, Г.М. Пурынычева, И.Г. Сидоркина; Поволжский государственный технологический университет. – Йошкар-Ола: ПГТУ, 2014. – 120 с. [\(http://biblioclub.ru/index.php?page=book\\_red&id=439118\)](http://biblioclub.ru/index.php?page=book_red&id=439118)

4. Гагарина, Л.Г. Современные проблемы информатики и вычислительной техники [Электронный ресурс]: учебное пособие / Л.Г. Гагарина, А.А. Петров. – М.: ИД ФОРУМ: ИНФРА-М, 2019. – 368 с. ( [https://znanium.com/catalog/product/1002234\)](https://znanium.com/catalog/product/1002234)

5. Ясницкий, Л.Н. Интеллектуальные системы [Электронный ресурс]: учебник / Л.Н. Ясницкий. – 2-е изд. – М.: Лаборатория знаний, 2020. – 224 с.

[\(https://znanium.com/catalog/product/1201354\)](https://znanium.com/catalog/product/1201354)

6. Ипатова, Э.Р. Методологии и технологии системного проектирования информационных систем [Электронный ресурс]: учебник / Э.Р. Ипатова, Ю.В. Ипатов. – М.: Флинта, 2021. – 256 с. [\(https://biblioclub.ru/index.php?page=book&id=79551\)](https://biblioclub.ru/index.php?page=book&id=79551)

## **7.1.3. Учебно-методическое обеспечение**

1. Методические указания для выполнения самостоятельной работы по дисциплине «Современные проблемы информационных систем и технологий» [Электронный ресурс] Сост.: Трофимец В.Я. 2018.<http://ior.spmi.ru/>

2. Методические указания для проведения лабораторных работ по дисциплине «Современные проблемы информационных систем и технологий» [Электронный ресурс] Сост.: Трофимец В.Я. 2018.<http://ior.spmi.ru/>

3. Методические указания для проведения практических занятий по дисциплине «Современные проблемы информационных систем и технологий» [Электронный ресурс] Сост.: Трофимец В.Я. 2018.<http://ior.spmi.ru/>

## **7.2. Базы данных, электронно-библиотечные системы, информационносправочные и поисковые системы**

1. Европейская цифровая библиотека Europeana: http://www.europeana.eu/portal

2. КонсультантПлюс: справочно-поисковая система [Электронный ресурс]. www.consultant.ru/

3. Информационно-издательский центр по геологии и недропользованию Министерства природных ресурсов и экологии Российской Федерации - ООО "ГЕОИНФОРММАРК": <http://www.geoinform.ru/>

4. Информационно-аналитический центр «Минерал»:<http://www.mineral.ru/>

5. Мировая цифровая библиотека: http://wdl.org/ru

6. Научная электронная библиотека «Scopus»: https://www.scopus.com

- 7. Научная электронная библиотека ScienceDirect: http://www.sciencedirect.com
- 8. Научная электронная библиотека «eLIBRARY»: https://elibrary.ru/
- 9. Портал «Гуманитарное образование» http://www.humanities.edu.ru/
- 10. Федеральный портал «Российское образование» http://www.edu.ru/

11. Федеральное хранилище «Единая коллекция цифровых образовательных ресурсов» http://school-collection.edu.ru/

- 12. Поисковые системы Yandex, Rambler, Yahoo и др.
- 13. Электронно-библиотечная система издательского центра «Лань»:

https://e.lanbook.com/books

14. Электронная библиотека Российской Государственной Библиотеки (РГБ): http://elibrary.rsl.ru/

15. Электронная библиотека учебников: http://studentam.net

16. Электронно-библиотечная система «ЭБС ЮРАЙТ»: www.biblio-online.ru.

17. Электронная библиотечная система «Национальный цифровой ресурс «Руконт»»: http://rucont.ru/

18. Электронно-библиотечная система http://www.sciteclibrary.ru/

## **8. МАТЕРИАЛЬНО-ТЕХНИЧЕСКОЕ ОБЕСПЕЧЕНИЕ ДИСЦИПЛИНЫ**

#### **8.1. Материально-техническое оснащение аудиторий**

Специализированные аудитории, используемые при проведении занятий лекционного типа, оснащены мультимедийными проекторами и комплектом аппаратуры, позволяющей демонстрировать текстовые и графические материалы.

Для проведения практических занятий используются компьютерные классы, оборудованные техникой из расчета один компьютер на одного обучающегося, с обустроенным рабочим местом преподавателя. В учебном процессе используется комплект демонстрационных стендовых материалов по темам курса.

#### **8.1.1. Аудитории для проведения лекционных занятий**

#### *128 посадочных мест*

Оснащенность: Мультимедийная установка с акустической системой – 1 шт. (в т.ч. мультимедийный проектор – 1 шт., проекционная аппаратура: источник бесперебойного питания – 1 шт., экран – 1 шт., монитор – 1 шт., компьютер – 1 шт.), возможность доступа к сети «Интернет», стул для студентов – 128 шт., кресло преподавателя – 1 шт., стол – 65 шт., переносная настольная трибуна – 1 шт., доска настенная магнитно-маркерная – 2 шт., плакат в рамке настенный – 9 шт.

Перечень лицензионного программного обеспечения: Microsoft Windows 7 Professional, Microsoft Office 2007 Professional Plus, антивирусное программное обеспечение: Kaspersky Endpoint Security, 7-zip (свободно распространяемое ПО), Foxit Reader (свободно распространяемое ПО), SeaMonkey (свободно распространяемое ПО), Chromium (свободно распространяемое ПО), Java Runtime Environment (свободно распространяемое ПО), doPDF (свободно распространяемое ПО), GNU Image Manipulation Program (свободно распространяемое ПО), Inkscape (свободно распространяемое ПО), XnView (свободно распространяемое ПО), K-Lite Codec Pack (свободно распространяемое ПО), FAR Manager (свободно распространяемое ПО).

#### *64 посадочных места*

Оснащенность: Мультимедийный проектор – 1 шт., проекционная аппаратура: источник бесперебойного питания – 1 шт., экран – 1 шт., ноутбук - 1 шт., (возможность доступа к сети «Интернет»), стойка мобильная – 1 шт., стул для студентов – 64 шт., кресло преподавателя – 1 шт., стол - 33 шт., переносная настольная трибуна – 1 шт., доска белая настенная магнитно-маркерная – 1 шт., плакат в рамке настенный – 4 шт.

Перечень лицензионного программного обеспечения: Microsoft Windows 8 Professional, Microsoft Office 2007 Professional Plus, CorelDRAW Graphics Suite X5, Autodesk product: Building Design Suite Ultimate 2016, product Key: 766H1, антивирусное программное обеспечение: Kaspersky Endpoint Security, 7-zip (свободно распространяемое ПО), Foxit Reader (свободно распространяемое ПО), SeaMonkey (свободно распространяемое ПО), Chromium (свободно распространяемое ПО), Java Runtime Environment (свободно распространяемое ПО), doPDF (свободно распространяемое ПО), GNU Image Manipulation Program (свободно распространяемое ПО), Inkscape (свободно распространяемое ПО), XnView (свободно распространяемое ПО), K-Lite Codec Pack (свободно распространяемое ПО), FAR Manager (свободно распространяемое ПО).

#### *60 посадочных мест*

Оснащенность: Мультимедийный проектор – 1 шт., проекционная аппаратура: источник бесперебойного питания – 1 шт., экран – 1 шт., ноутбук - 1 шт., (возможность доступа к сети «Интернет»), стойка мобильная – 1 шт., стул для студентов – 60 шт., кресло преподавателя – 1 шт., стол - 31 шт., переносная настольная трибуна – 1 шт., доска белая настенная магнитно-маркерная – 1 шт., доска под мел – 1 шт., плакат в рамке настенный – 3 шт.

Перечень лицензионного программного обеспечения: Microsoft Windows 8 Professional, Microsoft Office 2007 Professional Plus, CorelDRAW Graphics Suite X5, Autodesk product: Building Design Suite Ultimate 2016, product Key: 766H1, антивирусное программное обеспечение: Kaspersky Endpoint Security, 7-zip (свободно распространяемое ПО), Foxit Reader (свободно распространяемое ПО), SeaMonkey (свободно распространяемое ПО), Chromium (свободно распространяемое ПО), Java Runtime Environment (свободно распространяемое ПО), doPDF (свободно распространяемое ПО), GNU Image Manipulation Program (свободно распространяемое ПО), Inkscape (свободно распространяемое ПО), XnView (свободно распространяемое ПО), K-Lite Codec Pack (свободно распространяемое ПО), FAR Manager (свободно распространяемое ПО).

#### *56 посадочных мест*

Оснащенность: Мультимедийный проектор – 1 шт., проекционная аппаратура: источник бесперебойного питания – 1 шт., экран – 1 шт., ноутбук – 1 шт., (возможность доступа к сети «Интернет»), стойка мобильная – 1 шт., стул для студентов – 56 шт., кресло преподавателя – 1 шт., стол – 29 шт., переносная настольная трибуна – 1 шт., доска настенная магнитно-маркерная – 1 шт., плакат в рамке настенный – 5 шт.

Перечень лицензионного программного обеспечения: Microsoft Windows 8 Professional, Microsoft Office 2007 Professional Plus, CorelDRAW Graphics Suite X5, Autodesk product: Building Design Suite Ultimate 2016, product Key: 766H1, антивирусное программное обеспечение: Kaspersky Endpoint Security, 7-zip (свободно распространяемое ПО), Foxit Reader (свободно распространяемое ПО), SeaMonkey (свободно распространяемое ПО), Chromium (свободно распространяемое ПО), Java Runtime Environment (свободно распространяемое ПО), doPDF (свободно распространяемое ПО), GNU Image Manipulation Program (свободно распространяемое ПО), Inkscape (свободно распространяемое ПО), XnView (свободно распространяемое ПО), K-Lite Codec Pack (свободно распространяемое ПО), FAR Manager (свободно распространяемое ПО).

#### *52 посадочных места*

Оснащенность: Мультимедийный проектор – 1 шт., проекционная аппаратура: источник бесперебойного питания – 1 шт., экран – 1 шт., ноутбук – 1 шт., (возможность доступа к сети «Интернет»), стойка мобильная – 1 шт., стул для студентов – 52 шт., кресло преподавателя – 1 шт., стол – 26 шт., переносная настольная трибуна – 1 шт., доска настенная магнитно-маркерная – 1 шт., плакат в рамке настенный – 5 шт.

Перечень лицензионного программного обеспечения: Microsoft Windows 8 Professional, Microsoft Office 2007 Professional Plus, CorelDRAW Graphics Suite X5, Autodesk product: Building Design Suite Ultimate 2016, product Key: 766H1, антивирусное программное обеспечение: Kaspersky Endpoint Security, 7-zip (свободно распространяемое ПО), Foxit Reader (свободно распространяемое ПО), SeaMonkey (свободно распространяемое ПО), Chromium (свободно распространяемое ПО), Java Runtime Environment (свободно распространяемое ПО), doPDF (свободно распространяемое ПО), GNU Image Manipulation Program (свободно распространяемое ПО), Inkscape (свободно распространяемое ПО), XnView (свободно распространяемое ПО), K-Lite Codec Pack (свободно распространяемое ПО), FAR Manager (свободно распространяемое ПО).

#### *30 посадочных мест*

Оснащенность: Стол аудиторный – 16 шт., стул аудиторный – 30 шт., доска настенная – 1 шт., кресло преподавателя – 1 шт., переносная настольная трибуна – 1 шт., плакат – 3 шт. Перекатная мультимедийная установка (ноутбук Acer Aspire7720 (Intel(R) Core (TM)2 Duo CPU T7700 2.40GHz 2 ГБ); мышь проводная Genius Laser; проектор DLP Texas Instruments VLT-XD600LP; стойка передвижная металлическая многоярусная).

Перечень лицензионного программного обеспечения: Microsoft Windows Pro 7 RUS, Microsoft Office Std 2007 RUS, Microsoft Open License 46082032 от 30.10.2009, Антивирусное программное обеспечение Kaspersky Endpoint Security, 7-zip (свободно распространяемое ПО), FoxitReader (свободно распространяемое ПО), SeaMonkey (свободно распространяемое ПО), Chromium (свободно распространяемое ПО), Java 8 Runtime Environment (свободно распространяемое ПО), doPDF (свободно распространяемое ПО), GNU Image Manipulation Program (свободно распространяемое ПО), Inkscape (свободно распространяемое ПО), XnView (свободно распространяемое ПО), K-LiteCodecPack (свободно распространяемое ПО), FAR Manager (свободно распространяемое ПО).

#### **8.1.2. Аудитории для проведения практических занятий**

#### *16 посадочных мест*

Оснащенность: Стол компьютерный для студентов (тип 4) - 3 шт., стол компьютерный для студентов (тип 6) - 2 шт., стол компьютерный для студентов (тип 7) - 1 шт., кресло преподавателя (сетка, цвет черный) - 17 шт., доска напольная мобильная белая магнитномаркерная «Magnetoplan» 1800мм×1200мм - 1 шт., моноблок Lenovo M93Z Intel Q87 - 17 шт., (возможность доступа к сети «Интернет»), плакат - 5 шт.

Перечень лицензионного программного обеспечения: Microsoft Windows 7 Professional, Microsoft Office 2007 Professional Plus; CorelDRAW Graphics Suite X5, Autodesk product: Building Design Suite Ultimate 2016, product Key: 766H1, антивирусное программное обеспечение: Kaspersky Endpoint Security, 7-zip (свободно распространяемое ПО), Foxit Reader (свободно распространяемое ПО), SeaMonkey (свободно распространяемое ПО), Chromium (свободно распространяемое ПО), Java Runtime Environment (свободно распространяемое ПО), doPDF (свободно распространяемое ПО), GNU Image Manipulation Program (свободно распространяемое ПО), Inkscape (свободно распространяемое ПО), XnView (свободно распространяемое ПО), K-Lite Codec Pack (свободно распространяемое ПО), FAR Manager (свободно распространяемое ПО), Cisco Packet Tracer 7.1 (свободно распространяемое ПО), Quantum GIS (свободно распространяемое ПО), Python (свободно распространяемое ПО), R (свободно распространяемое ПО), Rstudio (свободно распространяемое ПО), SMath Studio (свободно распространяемое ПО), GNU Octave (свободно распространяемое ПО), Scilab (свободно распространяемое ПО).

#### **8.2. Помещение для самостоятельной работы**

1. Оснащенность помещения для самостоятельной работы: 13 посадочных мест. Стул – 25 шт., стол – 2 шт., стол компьютерный – 13 шт., шкаф – 2 шт., доска аудиторная маркерная – 1 шт., АРМ учебное ПК (монитор + системный блок) – 14 шт. Доступ к сети «Интернет», в электронную информационно-образовательную среду Университета.

Перечень лицензионного программного обеспечения: Microsoft Windows 7 Professional, Microsoft Office 2007 Professional Plus, антивирусное программное обеспечение: Kaspersky Endpoint Security, 7-zip (свободно распространяемое ПО), Foxit Reader (свободно распространяемое ПО), SeaMonkey (свободно распространяемое ПО), Chromium (свободно распространяемое ПО), Java Runtime Environment (свободно распространяемое ПО), doPDF (свободно распространяемое ПО), GNU Image Manipulation Program (свободно распространяемое ПО), Inkscape (свободно распространяемое ПО), XnView (свободно распространяемое ПО), K-Lite Codec Pack (свободно распространяемое ПО), FAR Manager (свободно распространяемое ПО).

2. Оснащенность помещения для самостоятельной работы: 17 посадочных мест. Доска для письма маркером – 1 шт., рабочие места студентов, оборудованные ПК с доступом в сеть Университета – 17 шт., мультимедийный проектор – 1 шт., АРМ преподавателя для работы с мультимедиа – 1 шт. (системный блок, мониторы – 2 шт.), стол – 18 шт., стул – 18 шт. Доступ к сети «Интернет», в электронную информационно-образовательную среду Университета.

Перечень лицензионного программного обеспечения: Microsoft Windows 7 Professional, Microsoft Windows XP Professional, Microsoft Office 2007 Professional Plus, антивирусное программное обеспечение: Kaspersky Endpoint Security, 7-zip (свободно распространяемое ПО), Foxit Reader (свободно распространяемое ПО), SeaMonkey (свободно распространяемое ПО), Chromium (свободно распространяемое ПО), Java Runtime Environment (свободно распространяемое ПО), doPDF (свободно распространяемое ПО), GNU Image Manipulation Program (свободно распространяемое ПО), Inkscape (свободно распространяемое ПО), XnView (свободно распространяемое ПО), K-Lite Codec Pack (свободно распространяемое ПО), FAR Manager (свободно распространяемое ПО).

3. Оснащенность помещения для самостоятельной работы: 16 посадочных мест. Стол компьютерный для студентов (тип 4) - 3 шт., стол компьютерный для студентов (тип 6) - 2 шт., стол компьютерный для студентов (тип 7) - 1 шт., кресло преподавателя (сетка, цвет черный) - 17 шт., доска напольная мобильная белая магнитно-маркерная «Magnetoplan» 1800мм×1200мм - 1 шт., моноблок Lenovo M93Z Intel Q87 - 17 шт., плакат - 5 шт. Доступ к сети «Интернет», в электронную информационно-образовательную среду Университета.

Перечень лицензионного программного обеспечения: Microsoft Windows 7 Professional; Microsoft Office 2007 Professional Plus; CorelDRAW Graphics Suite X5, Autodesk product: Building Design Suite Ultimate 2016, product Key: 766H1, антивирусное программное обеспечение: Kaspersky Endpoint Security, 7-zip (свободно распространяемое ПО), Foxit Reader (свободно распространяемое ПО), SeaMonkey (свободно распространяемое ПО), Chromium (свободно распространяемое ПО), Java Runtime Environment (свободно распространяемое ПО), doPDF (свободно распространяемое ПО), GNU Image Manipulation Program (свободно распространяемое ПО), Inkscape (свободно распространяемое ПО), XnView (свободно распространяемое ПО), K-Lite Codec Pack (свободно распространяемое ПО), FAR Manager (свободно распространяемое ПО), Cisco Packet Tracer 7.1 (свободно распространяемое ПО), Quantum GIS (свободно распространяемое ПО), Python (свободно распространяемое ПО), R (свободно распространяемое ПО), Rstudio (свободно распространяемое ПО), SMath Studio (свободно распространяемое ПО), GNU Octave (свободно распространяемое ПО), Scilab (свободно распространяемое ПО).

## **8.3. Помещения для хранения и профилактического обслуживания оборудования**

1. Центр новых информационных технологий и средств обучения:

Оснащенность: персональный компьютер - 2 шт. (доступ к сети «Интернет»), монитор - 4 шт., сетевой накопитель - 1 шт., источник бесперебойного питания - 2 шт., телевизор плазменный Panasonic - 1 шт., точка Wi-Fi - 1 шт., паяльная станция - 2 шт., дрель - 5 шт., перфоратор - 3 шт., набор инструмента - 4 шт., тестер компьютерной сети - 3 шт., баллон со сжатым газом - 1 шт., паста теплопроводная - 1 шт., пылесос - 1 шт., радиостанция - 2 шт., стол – 4 шт., тумба на колесиках - 1 шт., подставка на колесиках - 1 шт., шкаф - 5 шт., кресло - 2 шт., лестница Alve - 1 шт.

Перечень лицензионного программного обеспечения: Microsoft Windows 7 Professional, Microsoft Office 2010 Professional Plus, антивирусное программное обеспечение: Kaspersky Endpoint Security, 7-zip (свободно распространяемое ПО), Foxit Reader (свободно распространяемое ПО), SeaMonkey (свободно распространяемое ПО), Chromium (свободно распространяемое ПО), Java Runtime Environment (свободно распространяемое ПО), doPDF (свободно распространяемое ПО), GNU Image Manipulation Program (свободно распространяемое ПО), Inkscape (свободно распространяемое ПО), XnView (свободно распространяемое ПО), K-Lite Codec Pack (свободно распространяемое ПО), FAR Manager (свободно распространяемое ПО).

2. Центр новых информационных технологий и средств обучения:

Оснащенность: стол - 5 шт., стул - 2 шт., кресло - 2 шт., шкаф - 2 шт., персональный компьютер - 2 шт. (доступ к сети «Интернет»), монитор - 2 шт., МФУ - 1 шт., тестер компьютерной сети - 1 шт., баллон со сжатым газом - 1 шт., шуруповерт - 1 шт.

Перечень лицензионного программного обеспечения: Microsoft Windows 7 Professional, Microsoft Office 2007 Professional Plus, антивирусное программное обеспечение: Kaspersky Endpoint Security, 7-zip (свободно распространяемое ПО), Foxit Reader (свободно распространяемое ПО), SeaMonkey (свободно распространяемое ПО), Chromium (свободно распространяемое ПО), Java Runtime Environment (свободно распространяемое ПО), doPDF (свободно распространяемое ПО), GNU Image Manipulation Program (свободно распространяемое ПО), Inkscape (свободно распространяемое ПО), XnView (свободно распространяемое ПО), K-Lite Codec Pack (свободно распространяемое ПО), FAR Manager (свободно распространяемое ПО).

3. Центр новых информационных технологий и средств обучения:

Оснащенность: стол - 2 шт., стул - 4 шт., кресло - 1 шт., шкаф - 2 шт., персональный компьютер - 1 шт. (доступ к сети «Интернет»), веб-камера Logitech HD C510 - 1 шт., колонки Logitech - 1 шт., тестер компьютерной сети - 1 шт., дрель - 1 шт., телефон - 1 шт., набор ручных инструментов - 1 шт.

Перечень лицензионного программного обеспечения: Microsoft Windows 7 Professional, Microsoft Office 2007 Professional Plus, антивирусное программное обеспечение: Kaspersky Endpoint Security, 7-zip (свободно распространяемое ПО), Foxit Reader (свободно распространяемое ПО), SeaMonkey (свободно распространяемое ПО), Chromium (свободно распространяемое ПО), Java Runtime Environment (свободно распространяемое ПО), doPDF (свободно распространяемое ПО), GNU Image Manipulation Program (свободно распространяемое ПО), Inkscape (свободно распространяемое ПО), XnView (свободно распространяемое ПО), K-Lite Codec Pack (свободно распространяемое ПО), FAR Manager (свободно распространяемое ПО).

#### **8.4. Лицензионное программное обеспечение**

- 1. Microsoft Windows 7 Professional.
- 2. Microsoft Windows 8 Professional.
- 3. Microsoft Office 2007 Professional Plus.

# ЛИСТ АКТУАЛИЗАЦИИ РАБОЧЕЙ ПРОГРАММЫ ДИСЦИПЛИНЫ

![](_page_24_Picture_132.jpeg)